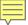

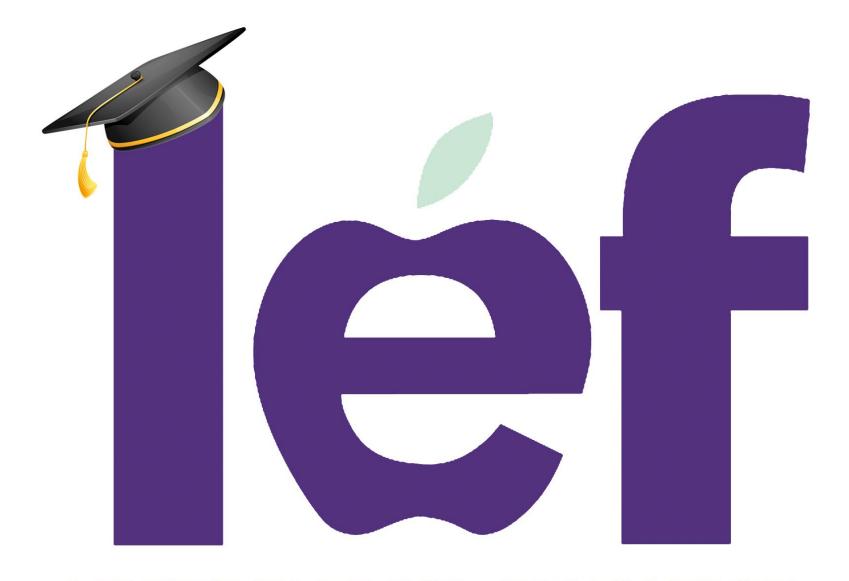

LEWISVILLE ISD EDUCATION FOUNDATION

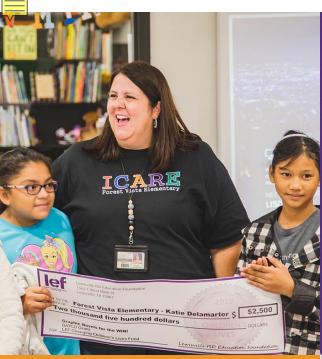

### WHAT IS LEF?

LEF is a public, 501(c)(3) non-profit corporation dedicated to supporting excellence in education for Lewisville ISD students and teachers.

Our mission is to enrich the quality of public education in the thirteen communities served by LISD by being a vehicle for securing private funding benefiting LISD teachers and students.

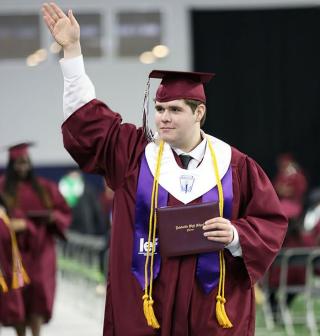

### **GIVING AT A GLANCE**

Teacher Grants \$2,430,432
Senior Scholarships \$3,622,655
Teacher Fellowships \$71,135
Awards of Excellence \$198,550
Program Grants \$225,125
Total Giving to Date \$6,547,888

(1990-2023)

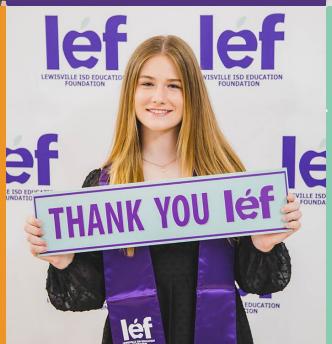

# WHO DOES LEF **BENEFIT?**

**Students,** by expanding educational opportunities in and out of LISD.

**Teachers,** by enhancing learning and teaching opportunities.

**Businesses,** by nurturing an educated workforce with roots in the community.

**Communities,** by building future leaders and fostering future successes

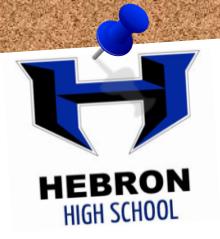

399

2024
Scholarship
Applications
Submitted

1,224

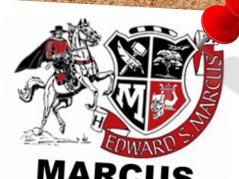

MARCUS HIGH SCHOOL

241

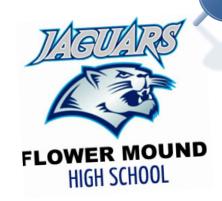

296

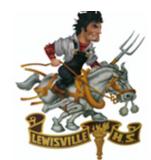

HIGH SCHOOL

205

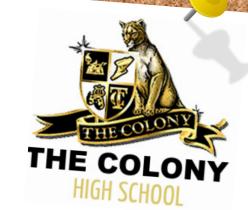

83

## **How To Login**

**LOG IN** 

### www.lisdef.com

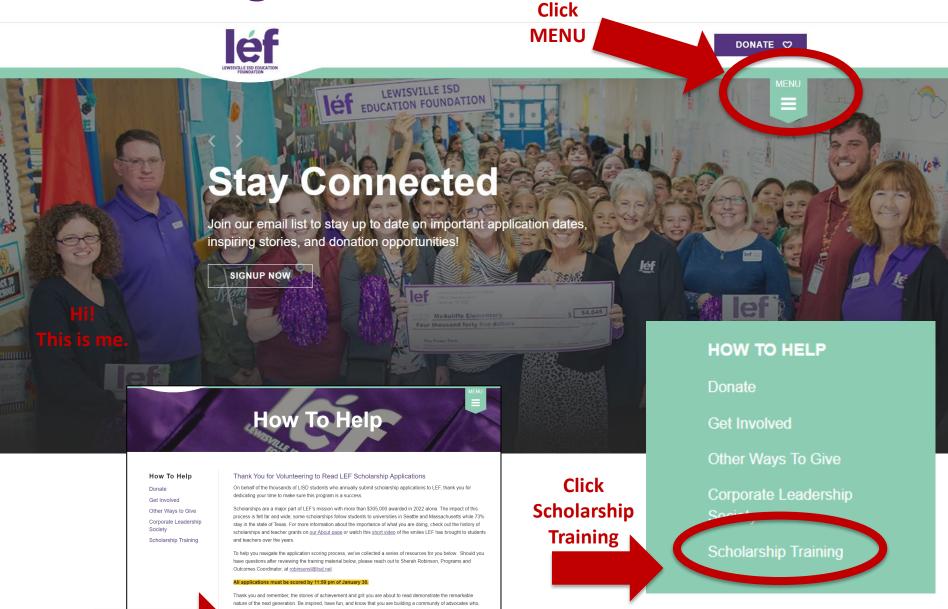

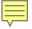

### **Create New Reviewer Account**

https://lefscholarships.eformsolutions.com/landing/sign-in

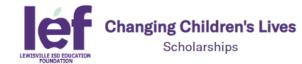

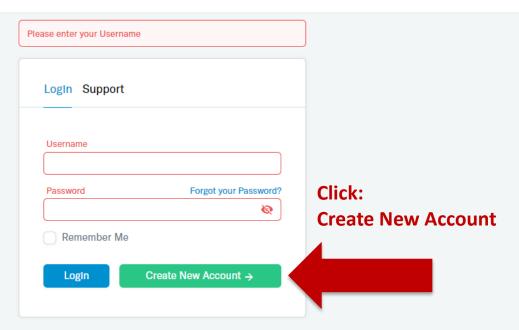

Welcome to the Lewisville ISD Education Foundation Scholarship portal

**New Users:** Please click on "Create New Account" to complete the registration process and create your logon credentials.

**Existing Users:** Please enter your credentials and log in. If you forgot your password, please use the "Forgot your Password" link to the left to reset your password.

If you need assistance, please fill out the support form by clicking on the "Support" tab to the left.

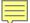

### **Create New Reviewer Account**

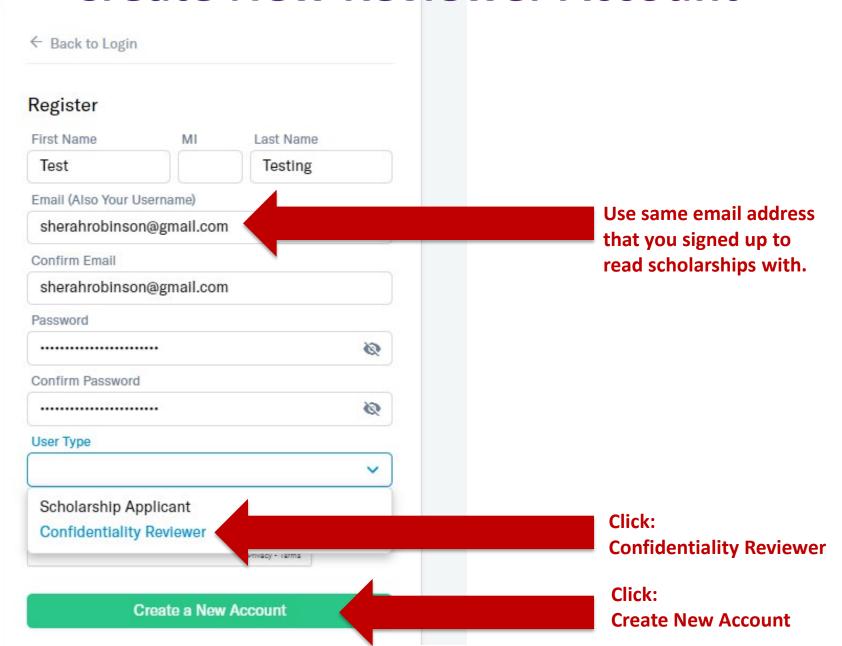

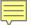

## **Volunteer Confidentiality Agreement**

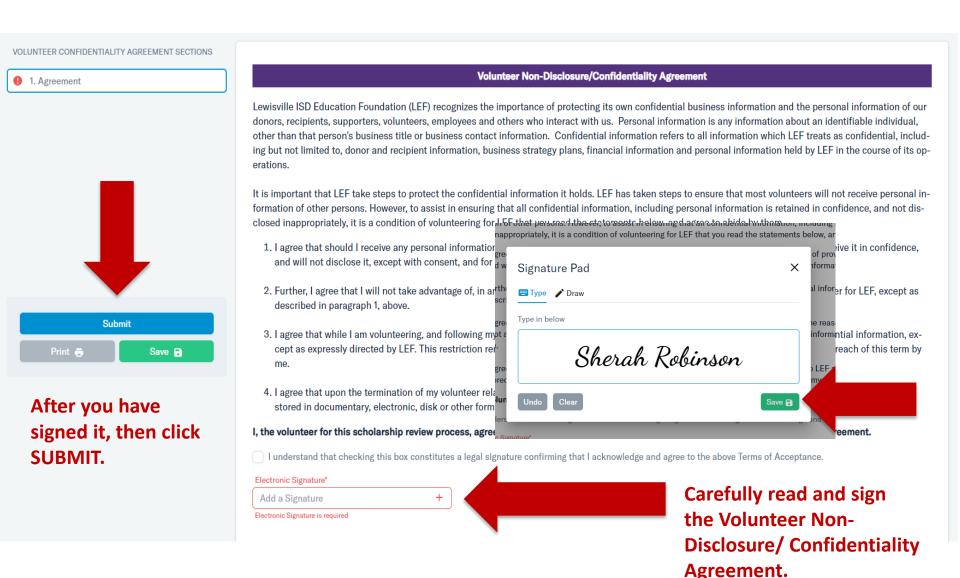

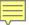

## **Volunteer Confidentiality Agreement**

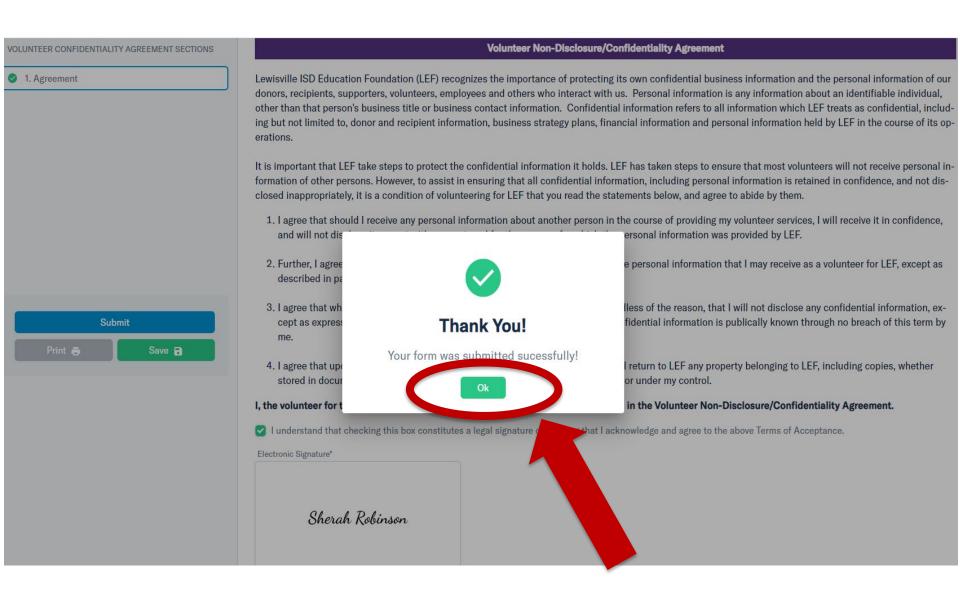

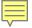

## Scholarship Log-In Screen

https://lefscholarships.eformsolutions.com/landing/sign-in

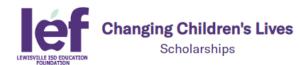

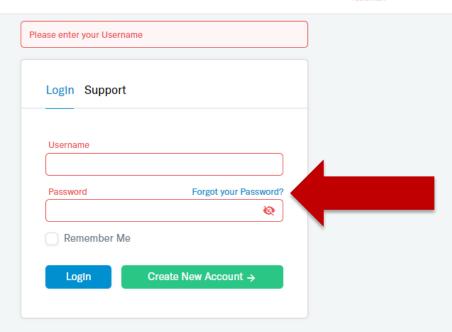

Welcome to the Lewisville ISD Education Foundation Scholarship portal

**New Users:** Please click on "Create New Account" to complete the registration process and create your logon credentials.

**Existing Users:** Please enter your credentials and log in. If you forgot your password, please use the "Forgot your Password" link to the left to reset your password.

If you need assistance, please fill out the support form by clicking on the "Support" tab to the left.

UserName = your email address

Password = the password you have previously set-up

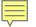

## **Scholarship Applications**

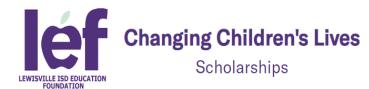

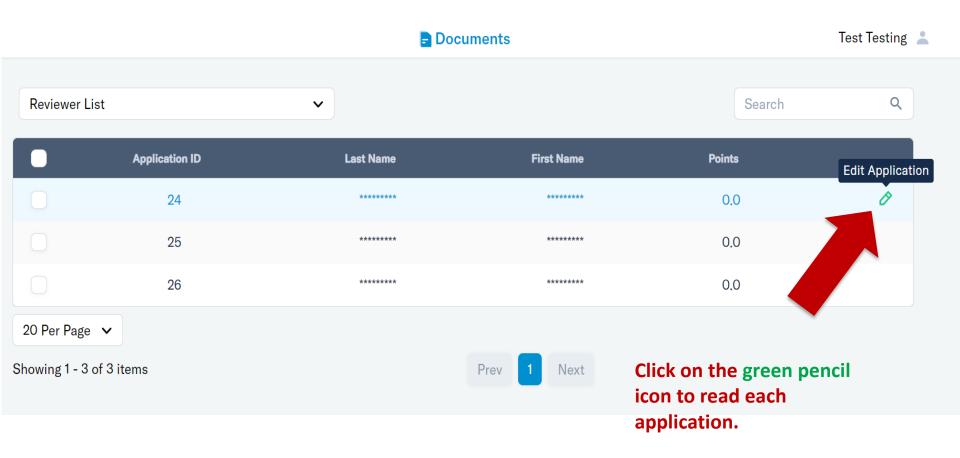

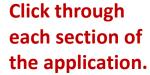

## **Scholarship Applications**

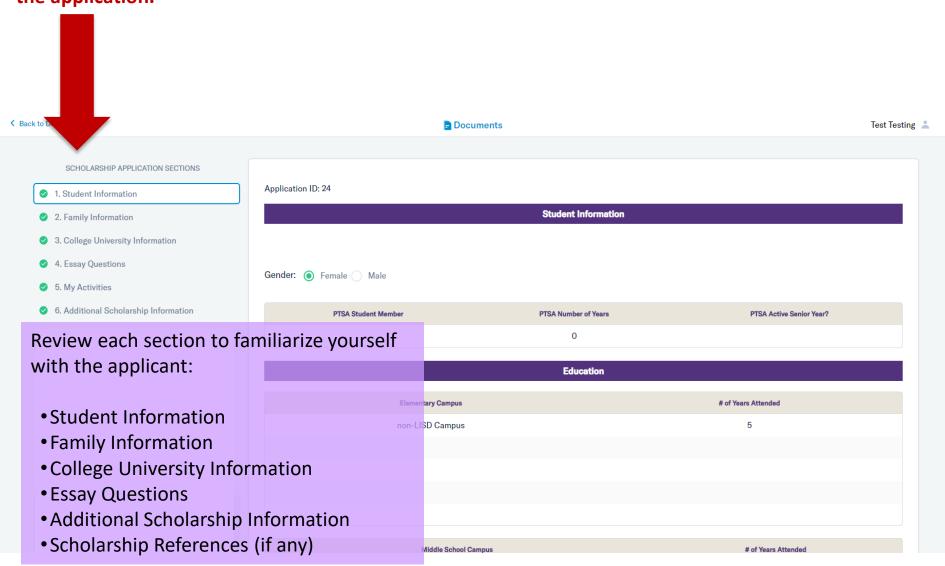

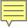

# **Additional Scholarship Information**

|   | SCHOLARSHIP APPLICATION SECTIONS        |     |
|---|-----------------------------------------|-----|
|   | 1. Student Information                  | App |
|   | <ul><li>2. Family Information</li></ul> |     |
|   | 3. College University Information       | Hav |
|   | 4. Essay Questions                      | Wh  |
|   |                                         | G   |
|   | 6. Additional Scholarship Information   | Are |
|   | 8. Scholarship References               |     |
| V | 9. Reference 1                          | Are |
|   | 10. Reference 2                         | Are |

| LEF Reference Form                                                                                    |                                                                                                    |  |  |  |  |  |
|----------------------------------------------------------------------------------------------------|----------------------------------------------------------------------------------------------------|--|--|--|--|--|
| he named student has requested that you provide a reference for them for the LEF Scholarship program. |                                                                                                    |  |  |  |  |  |
| you do not have time to comp                                                                          | application until all references are complete.<br>lete the reference, please inform the student to remove your name.<br>after 4:30 PM January 6, 2023. |  |  |  |  |  |
| pplication ID: 1269                                                                                   |                                                                                                    |  |  |  |  |  |
| pplicant's First Name:                                                                                |                                                                                                    |  |  |  |  |  |
| pplicant's Last Name:                                                                                 |                                                                                                    |  |  |  |  |  |
| EF Scholarship(s) Applied For: H                                                                      | omestead EL PTA (HHS) Scholarship                                                                                                    |  |  |  |  |  |
|                                                                                                    |                                                                                                    |  |  |  |  |  |
|                                                                                                    | nd students, select how you would rate this applicant:                                                                                                 |  |  |  |  |  |
| cademic motivation: Do you be                                                                         | nd students, select how you would rate this applicant:                                                                                                 |  |  |  |  |  |
|                                                                                                    |                                                                                                    |  |  |  |  |  |
| cademic motivation: Do you be<br>Academic motivation                                                  | illeve the student will be successful in college?                                                                                                    |  |  |  |  |  |
| cademic motivation: Do you be<br>academic motivation'<br>Excellent                                    | illeve the student will be successful in college?                                                                                                    |  |  |  |  |  |
| Academic motivation: Do you be<br>Academic motivation'<br>Excellent                                   | elleve the student will be successful in college?                                                                                                    |  |  |  |  |  |

|   | Other Information                                                                                                    | Other Information                                                 |  |  |  |  |
|---|----------------------------------------------------------------------------------------------------|-------------------------------------------------------------------|--|--|--|--|
|   | Have you, an immediate family member or very close friend been affecte                                                                                 | d by cancer?   Yes No                                             |  |  |  |  |
|   | What relationship?*                                                                                                    |                                                                   |  |  |  |  |
|   | Grandparent                                                                                                    | Additional Scholarship                                            |  |  |  |  |
| \ | Are your parents or grandparents Lions Club members? Yes  N                                                                                            | Information and Scholarship References                            |  |  |  |  |
|   | Are you 100% certain that you are attending Texas A&M University in Co                                                                                 | Some scholarships require additional information or               |  |  |  |  |
|   | Are your parents or grandparents Rotary Club Members? Yes   Yes                                                                                        | references for the student to qualify for a specific scholarship. |  |  |  |  |
|   | Additional Essay Ques                                                                                                    | ions                                                              |  |  |  |  |
|   | The criteria for each scholarship that is available can be found here:<br>https://www.lisdef.com/student-programs/scholarships/available-scholarships/ | Please read these pages to get to know the student better and put |  |  |  |  |
|   | Do you wish to be considered for the Tom Cooper & Alan MacMorran S<br>Criteria: Student must have at least B average, 25% class rank, commu            | comments about the essay or reference in the comments             |  |  |  |  |
|   | Yes  No                                                                                                    | section of the Reviewer Scoring                                   |  |  |  |  |
|   | Write an essay on 'Friendship or the Value of True Friends.' (Max 125 V                                                                                | Section.                                                          |  |  |  |  |

change. I could handle my workload with their support even when I wasn't with them physically, and years down the line. I hope

#### Scoring Summary **Scholarship Scoring** There are 8 sections you will score: Financial Aid Score Please choose one Financial Aid Please choose one (5) Yes - I took the entire application into consideration and believe this student has a financial need Essay 1 (0) No - I do not believe this student has a financial need • Essay 2 School Activities & Sports Essay 1 Score Please choose one Please choose one Volunteer Activities (10) Exceptional Leadership (5) Good (1) Average Awards (0) Poor Employment Essay 2 Score Please choose one Please choose one Leadership Score Selection required! (10) Exceptional (5) Good Selection required! (1) Average (10) 3 or More Leadership Roles (0) Poor (5) At Least 2 Leadership Roles During High School (1) At Least 1 Leadership Role During High School (0) No Leadership Roles School Activities & School Selection required! **Sponsored Sports Score** Selection required! Awards Score Selection required! (10) Active Senior Year - in multiple activities and multiple years Selection required! (5) Active Senior Year (10) 6 or More Awards (1) Not Active Senior Year (5) 3-5 Awards (0) No Activities (1) 1-2 Awards (0) No Awards Volunteer/Other Selection required! **Activities Score** Selection required! (10) Active Sr Yr + all 4 yrs (in different activities) - has more than 3 activities (5) Currently Active **Employment Score** Selection required! (1) Not Currently Active Selection required! (0) No Activities (10) Currently Employed - consistent employment history for multiple years (5) Currently Employed - has worked at least 1 year (in total, can be different jobs) (1) Not Currently Employed - has worked in the past (0) No Work

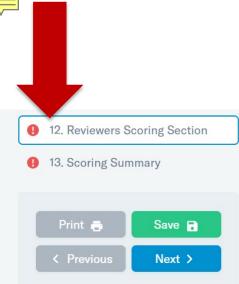

Don't forget to SAVE once you have entered a score.

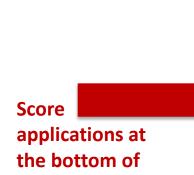

each section.

# **Scholarship Scoring**

(10) Active Senior Year - in multiple activities and multiple years

(5) Active Senior Year

(0) No Activities

(1) Not Active Senior Year

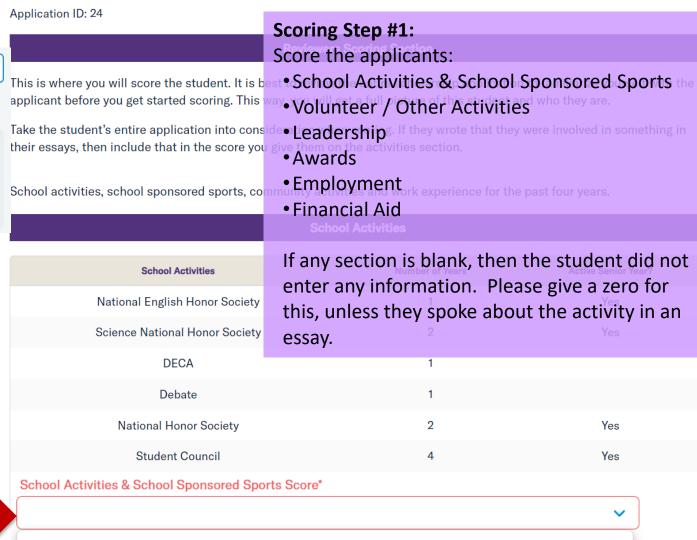

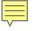

# Scholarship Scoring

#### **Scoring Step #2:**

Read the Essays and score each essay using the rubric on the next page.

Every scholarship applicant is asked to answer these two exact same questions.

answer these two exacts same questions.

13. Scoring Summary

Print Save Next >

12. Reviewers Scoring Section

Don't forget to SAVE once you have entered a score.

#### **Essays**

Some students have a background or story that is so central to their identity that they believe their application would be incomplete without it. Please share your story.

move my arms aimlessly in the dark until I feel the soft fibers of my carpet between my fingers. A low sigh of relief leaves my lips as I slowly move my hand up the side of my wooden nightstand until I feel its cool brass handle and open the drawer. My fingers brush past papers and scattered Yu-Gi-Oh cards until they find a childhood friend. "I found it," I think as I lift the flash-

Score essay at the bottom of the section.

Essay 1 Score\*

Essay 1 Score is required

Share an essay on any topic of your choice. It can be one you've already written, one that responds to a different prompt, or one of your own design.

Essay 2 Score\*

- (10) Exceptional
- (5) Good
- (1) Average
- (0) Poor

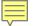

# **Scholarship Essay Rubric**

| 10 Points - Exceptional                                                | 5 Points – Good                                                    | 1 Point – Average                                                                                                    | 0 Points – Does NOT<br>Meet Expectations                                                                                                    |
|------------------------------------------------------------------------|--------------------------------------------------------------------|----------------------------------------------------------------------------------------------------|----------------------------------------------------------------------------------------------------|
| Answers questions with a strong central focus                          | Clear focus                                                        | Inconsistent or meandering focus                                                                                                    | Does not answer the question                                                                                                    |
| Exhibits personal passion                                              | Reveals character                                                  | Underdeveloped voice (character)                                                                                                    | There is little development of topic; short answers                                                                                          |
| Establishes a definite point                                           | A sense of audience is clear                                       | Point of view is unclear                                                                                                    | Point of view is confusing                                                                                                    |
| Sentences are clear and varied; uses appropriate vocabulary            | Uses appropriate details with clear and correct sentence structure | Frequent shifts in tense and person                                                                                                    | Writer appears not to care to communicate their message                                                                                      |
| Minimal mechanical errors; uses complete sentences – EXCELLENT content | Few mechanical errors  – GOOD content                              | Mechanical errors interfere with understanding: incomplete sentences, using slang, texting, incorrect punctuation, little proofreading | Mechanical errors are abundant and interfere with understanding: incomplete sentences, using slang, texting, no punctuation, no proofreading |

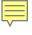

# **Scholarship Scoring**

#### **Scoring Step #3:**

Comments are VERY IMPORTANT.

#### **Comments**

Comment's are VERY IMPORTANT and REQUIRED. Your chair reviewer will read every comment you write about this student. This is where you

Your chair reviewer will read every comment you write about this student. the applicant is worthy of a scholarship. All comments are confidential.

omment on any "Additional Essay" questions or "References". you feel strongly about a student or there are important things you want the chair reviewer to know about, write it here. For example, you could at the student started their own business or their mother has passed away. You could also write a few short sentences about why you

My COMMENTS on this applicant\*

#### **Comments are REQUIRED**

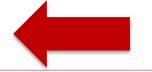

12. Reviewers Scoring Section

13. Scoring Summary

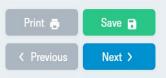

My COMMENTS on this applicant is required

Please tell us if there is something about this applicant the chair reviewer needs to know that you could not convey with any of the other scoring. For example, a special circumstance needs to be considered that you determined from the essay or other student responses.

Additional OPTIONAL comments

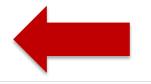

Don't forget to **SAVE** once you have entered your comments. If you have any questions, LEF is happy to help! Please contact Sherah Robinson at robinsonsl@lisd.net

THANK YOU FOR CHANGING CHILDREN'S LIVES

# **Scoring Summary**

The Scoring Summary summarizes the students scores.

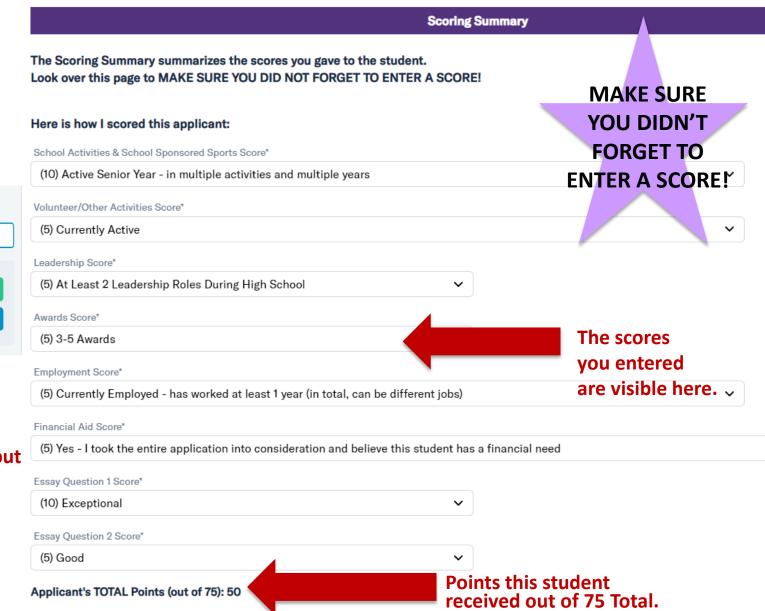

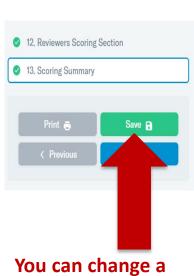

You can change a student's scores, but you must hit SAVE again.

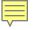

## **Reviewer Tips**

Click Documents to go back to the main page.

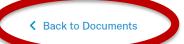

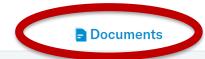

#### SCHOLARSHIP APPLICATION **SECTIONS**

- 1. Student Information
- 2. Family Information
- 3. College University Information
- 4. Essay Questions
- 5. My Activities
- 6. Additional Scholarship Information

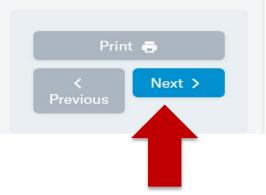

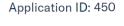

#### **Student Information**

Gender: 

Female Male

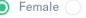

**PTSA Student Member** 

**PTSA Number of Years** 

PTSA Active Senior Year?

#### **Education**

**Scoring Step #4:** Advance to **Next** 

# of Years Attended

(repeat previous Scoring Steps #1-3 for each student)

There are different reports that summarize the information on each student.

# **Optional Scholarship Reports**

Documents

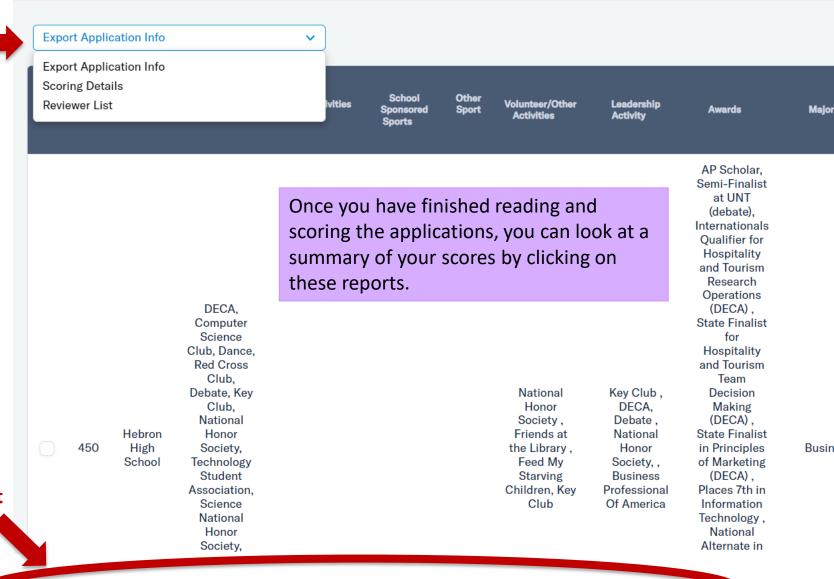

Scroll to the right and left to see all columns of the report.

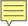

## In Case You Forget

#### **SCHOLARSHIP REVIEWER TIPS**

- Please read a few scholarship applications before you start scoring for the first time.
- It is best to review the entire scholarship application to familiarize yourself with the applicant before you
  get started scoring. This way, you will get a full picture of this student and who they are.
- Take the student's entire application into consideration when scoring. If they wrote that they were
  involved in something in their essays, then include that in the score you give them on the activities section.
- It's helpful to score each application with a fresh perspective, so if time allows, try to score five applications
  at a time with a brief pause in between batches. Doing so will allow you to stay consistent throughout the
  scoring process.
- You can log out and back into the system as many times as you would like until you are finished
  scoring. You do not have to read and score all of the applications at once. You can even go back and edit
  scores that you already saved or submitted. Make sure to save your progress before you log out!
- You have until 11:59 pm on Wednesday February 6, 2022 to score applications.
- You are welcome to email Sherah Robinson (<u>robinsonsl@lisd.net</u>) to let her know scoring. There is NOT a final way to submit your scores to LEF. The system will s you go.

If you are a returning reader, it will refresh your memory. If you are a new reader, it will help you while scoring the applications.

#### SCORING RUBRIC FOR SCHOLARSHIP ESSAY QUESTIONS

The essay rubric is a guideline – each essay answer is worth a maximum of 10 points. Please use this when you score every essay. This will keep your scores consistent for all the students.

| 10 Points - Exceptional                                                         | 5 Points – Good                                                    | 1 Point – Average                                                                                                    | 0 Points – Does NOT<br>Meet Expectations                                                                                                    |
|---------------------------------------------------------------------------------|--------------------------------------------------------------------|----------------------------------------------------------------------------------------------------|----------------------------------------------------------------------------------------------------|
| Answers questions with a strong central focus                                   | Clear focus                                                        | Inconsistent or meandering focus                                                                                                    | Does not answer the question                                                                                                    |
| Exhibits personal passion                                                       | Reveals character                                                  | Underdeveloped voice (character)                                                                                                    | There is little development of topic; short answers                                                                                                    |
| Establishes a definite point                                                    | A sense of audience is clear                                       | Point of view is unclear                                                                                                    | Point of view is confusing                                                                                                    |
| Sentences are clear and varied; uses appropriate vocabulary                     | Uses appropriate details with clear and correct sentence structure | Frequent shifts in tense and person                                                                                                    | Writer appears not to care to communicate their message                                                                                                    |
| Minimal mechanical<br>errors; uses complete<br>sentences –<br>EXCELLENT content | Few mechanical errors –<br>GOOD content                            | Mechanical errors interfere with understanding: incomplete sentences, using slang, texting, incorrect punctuation, little proofreading | Mechanical errors are<br>abundant and interfere<br>with understanding:<br>incomplete sentences,<br>using slang, texting, no<br>punctuation, no<br>proofreading |

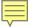

## **Dates To Remember:**

Scholarship Reading/Scoring is Due Sunday, January 28th at 11:59 PM.

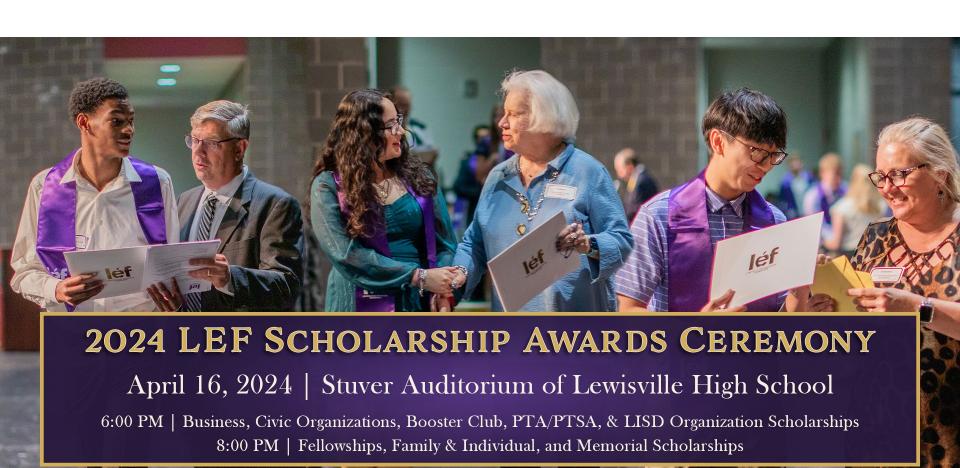

PRESENTED BY

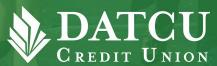

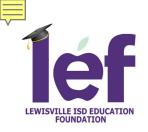

### **Contact Information**

If you have any questions, LEF is happy to help!

**Please contact:** 

Sherah Robinson at robinsonsl@lisd.net